# 【木南制作 自動売買システム】

システムの停止方法

# <span id="page-1-0"></span>著作権について

本冊子と表記は、著作権法で保護されている著作物です。 本冊子の著作権は、発行者にあります。 本冊子の使用に関しましては、以下の点にご注意ください。

### <span id="page-1-1"></span>使用許諾契約書

本契約は、本冊子を入手した個人・法人(以下、甲と称す)と発行者(以下、乙と称す)との 間で合意した契約です。本冊子を甲が受け取り開封することにより、甲はこの契約に同意 したことになります。

本契約の目的:

乙が著作権を有する本冊子に含まれる情報を、本契約に基づき甲が非独占的に使用する権 利を承諾するものです。

禁止事項:

本冊子に含まれる情報は、著作権法によって保護されています。甲は本冊子から得た情報 を、乙の書面による事前許可を得ずして出版・講演活動および電子メディアによる配信等 により一般公開することを禁じます。特に当ファイルを 第三者に渡すことは厳しく禁じま す。甲は、自らの事業、所属する会社および関連組織においてのみ本冊子に含まれる情報 を使用できるものとします。

損害賠償:

甲が本契約の第2条に違反し、乙に損害が生じた場合、甲は乙に対し、違約金が発生する 場合がございますのでご注意ください。

契約の解除:

甲が本契約に違反したと乙が判断した場合には、乙は使用許諾契約書を解除することがで きるものとします。

責任の範囲:

本冊子の情報の使用の一切の責任は甲にあり、この情報を使って損害が生じたとしても一 切の責任を負いません

# 目次

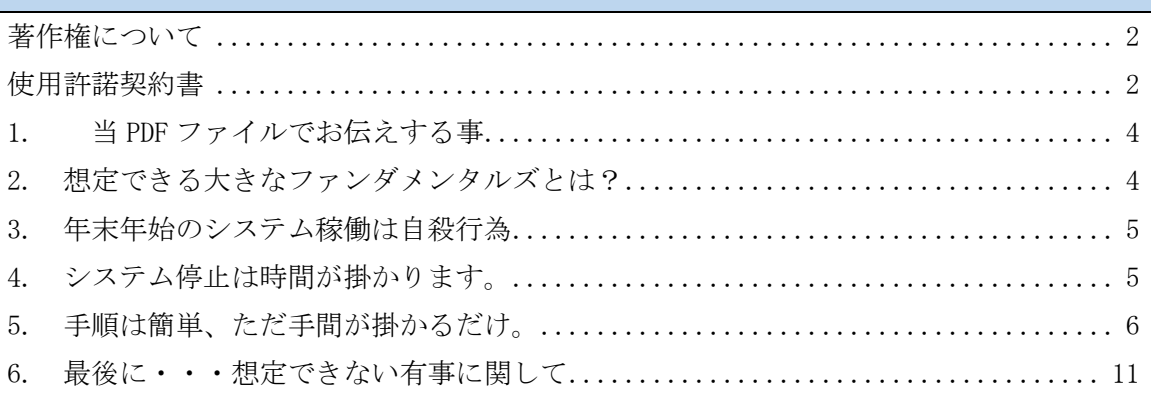

#### <span id="page-3-0"></span>1. 当 PDF ファイルでお伝えする事

こんにちは、この PDF ファイルでは当 EA を稼働させる際に必ず必要になってくる 【EA の停止方法】をお伝えしていきます。

当 EA の特性を理解し、想定できる(回避できる)大きなファンダメンタルズは回避してい く必要がありますので必ず理解しておいて頂きますようお願い申し上げます。

#### <span id="page-3-1"></span>2. 想定できる大きなファンダメンタルズとは?

当 EA は、基本的に一般的な重要指標に関して、

停止させる事無く稼働させ続ける事を想定して作成していますので、

他の EA と比べると圧倒的に設定変更や停止は少なくなっています。(ほぼ放置で運用可能)

基本的には、事前に停止するのではなく資金管理で耐えきっていくタイプの EA になります。 (だからこそ資金は多ければ多い方が良い)

ですが、100Pips、200Pips くらいの変動であれば普通に乗り切っても、 400Pips、600Pips となってくると徐々に苦しくなってきますので、

最初から、暴落・暴騰が想定できる時は、 時間を掛けてゆっくりとシステムを停止していきましょう。

大きなファンダが予定されている時は必ずアナウンスはしますが、 基本的には、対象通貨の選挙が予定されている時、対象通貨の大きな政治要因がある時、 年末年始は必ずシステムを停止して頂きますようお願い申し上げます。

選挙の話の補足ですが、米ドルは世界の基軸通貨となっていますので 米大統領選挙などは全ての通貨ペアが対象になりますので注意しておいて下さいね。

#### <span id="page-4-0"></span>3. 年末年始のシステム稼働は自殺行為

クリスマス後~成人式くらいまでの為替相場は

ヘッジファンドなど大口投資家が休業することもあり、

極端に出来高が小さくなりますので、暴騰・暴落が起きやすい傾向にあります。

僕の作成した EA は自動停止機能が必ず付いていますので、年末年始はポジションを自動的 に持たない設定になっていますが、年に 1 度しか利用しない機能になりますので、 必ずチェックして頂き、確実に止まっているかのチェックだけは怠らないようにして下さ い。

不安な方は年末年始に EA を削除してしまうのが良いと思いますよ。

#### <span id="page-4-1"></span>4. システム停止は時間が掛かります。

システム停止と簡単にお伝えしていますが、 当 EA は長い時間を掛けてポジションを決済していく

スイングトレード~中期保有タイプの EA になりますので、 システムを止めようと思っても瞬間的に止められるわけではありません。

ポジションが逆行している場合は

システム停止するまでに、最大1週間程度の時間が掛かる事をご理解下さい。 (それ以上かかる時もあります)

最悪、期日直前でも含み損を抱えている場合は、

リスクを呑んで裁量(手動)で決済していく必要もあります。

(大きな火傷をする可能性がある以上、小さな火傷で終わらせておいて下さい。)

メチャクチャ大事な思考の話ですが、

#### システム停止を決断した以上、稼ぎたいという欲求は 1 ミリも持ってはいけません。

1日も早くシステムを停止し、 相場が落ち着いてから再度稼ぎだすという意識で取り組んで下さい。

### <span id="page-5-0"></span>5. 手順は簡単、ただ手間が掛かるだけ。

最初にサクッと説明してから細かい説明に移りますね。

システムを停止する手順としては

①停止できそうなポジションを探す ②停止できるポジションのシステムを停止する。 ③そのポジションを手動で決済する(損失が少額の場合も決済する)

という 3 ステップで行っていきます。 注意ポイントとしては、①の段階は探す作業であるという事。

## ポジションを保有していないものを探すのは当然のこと、 0.01 程度の小さい含み損の場合や、マーチンの合計収支がプラスに転じている場合も ②③の作業を行いシステムを停止していきます。

作業としては慣れてしまえば1日3分も掛かりませんが、 継続的に 1 日、1 回はチェックしていく必要があります。

それでは、細かい説明に移らせて頂きます。

1. 多くの通貨ペアの観察が出来た方が良いので、 チャートとターミナルの間にマウスを当て、ターミナルを広げて下さい。

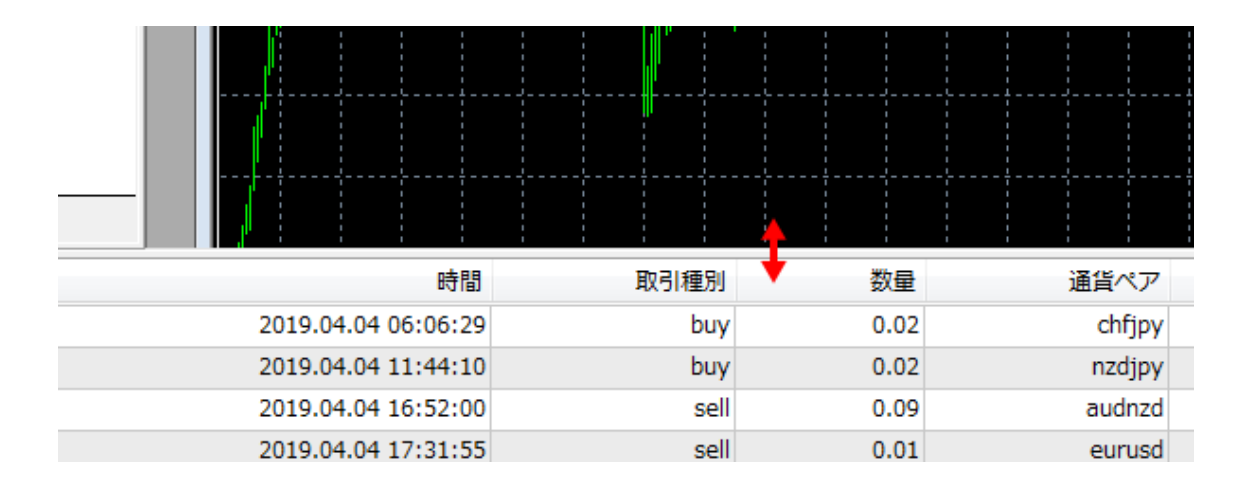

2. 取引を決済するので MT4 左下の【取引】タブをクリックして下さい。

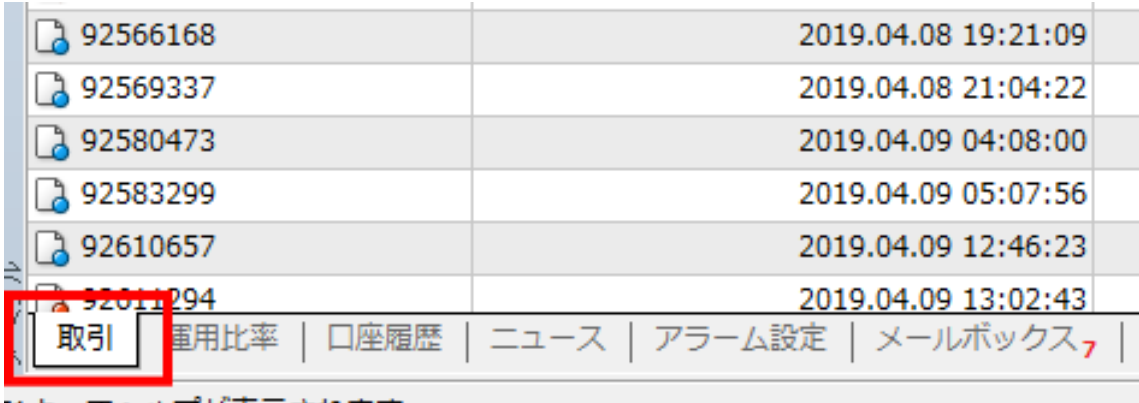

セキーでヘルプが表示されます

3. 【通貨ペア】をクリックし、ソートを掛けて下さい。 (1 つの口座で 1 つの EA しか運用していない場合は問題ないです)

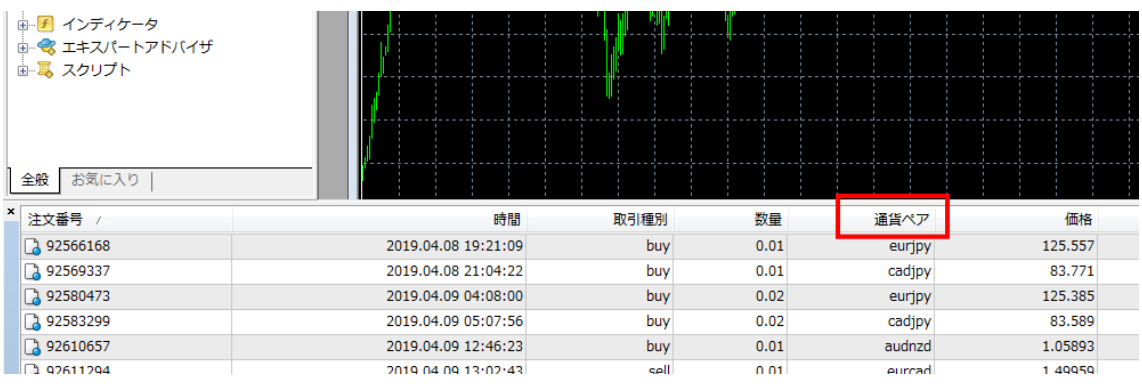

4. 通貨ペアでソートが掛けられたら、まず【停止できそうなポジションを探します】

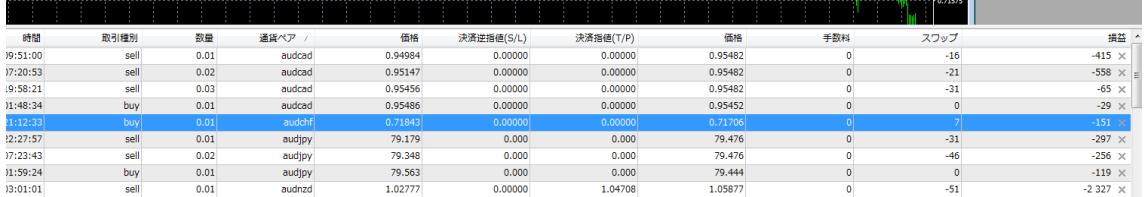

どのようなモノを探すかというと、

①保有していないポジションのモノを探すか、

②0.01 のポジションしか持っていないモノを探すか、

③マーチンが進んでいても合算がプラスなものを探して下さい。

↓こんなのも切っていきます。

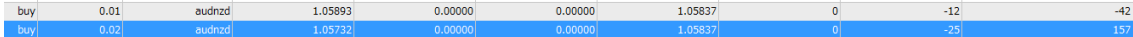

↓このような少ないマイナス収支のポジションは悩みますが、

期日までの残り時間が無い場合はバンバン切っていきます。

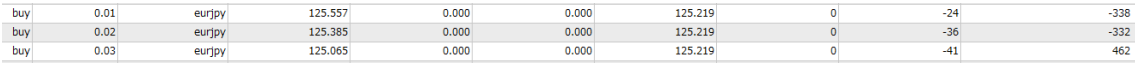

5. 今回のケースですと最初にご紹介した AUD/CHF の Long ポジションが 停止できそうだったので、停止していきましょう。 まずは通貨ペアのタブをクリックします。

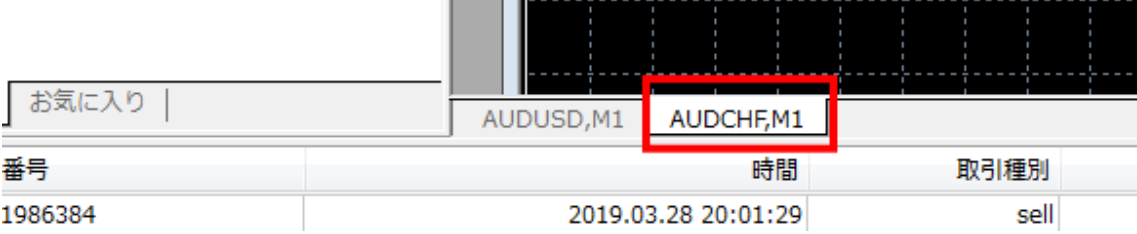

多くの通貨ペアを表示させている場合は、

下図ように【損益】の上にある◆部分をクリックして探して下さい。

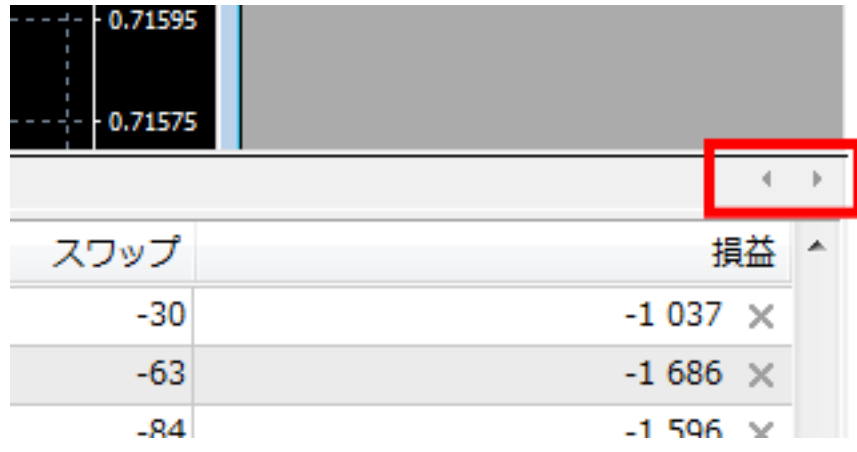

6. 対象となる通貨ペアが見つかったら、EA をチャートから削除します。

チャート上で右クリック ⇒ エキスパートアドバイザー ⇒ 削除 の順に操作して下さい。

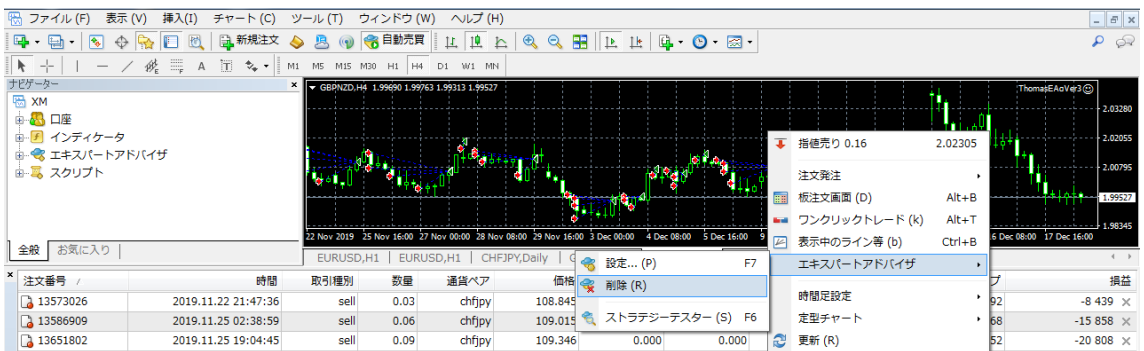

チャート画面右上に表示されていた EA 自体が削除されます。

9. この状態で AUD/CHF の Long ポジションに関しては

#### ・新規ポジションは持たない

という状況になりました。

#### この状況を作ってから保有しているポジションを決済して下さい。

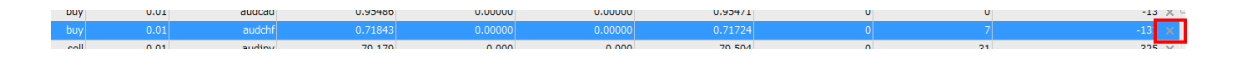

ポジションの決済ですが、そのポジションの右端に【×】ボタンがありますので、 クリックして頂く事でワンクリック決済が出来ます。

下図の注意事項の表記が表示された場合は【規約に同意する】にチェックを入れ、 【OK】を押した後、再度【×】ボタンをおして決済して下さい。

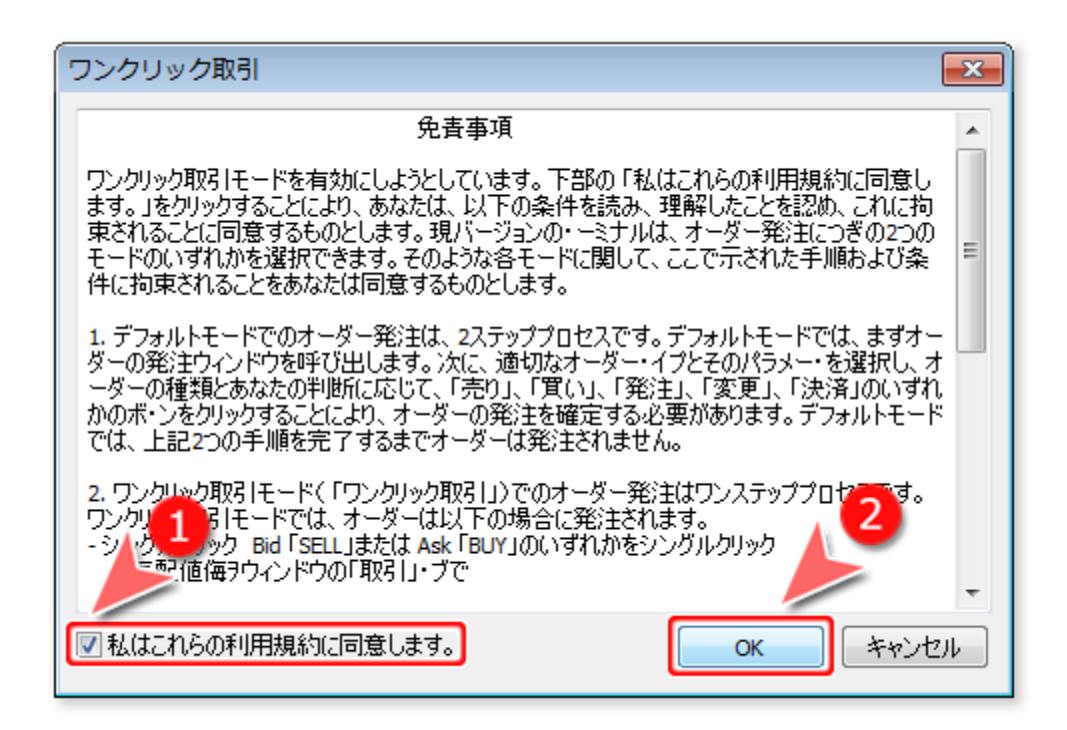

決済が完了しましたら、AUD/CHF の Long ポジションは現状ポジションを保有しておらず、 新規ポジションも持たない完全停止の状態になりました。

## (ここまでの説明は、即、決済することを前提とした停止方法です。システムを削除し時 間を掛けて裁量で決済していく場合はご自身の裁量でポジションを決済して下さい。)

※EA の停止方法は様々な方法がありますが、

今まで複数の人に EA の停止方法を説明していく中で一番トラブルが少なかったのが ズバッと EA をチャートから削除する方法でした。

難しい説明をしても、理解するまで時間が掛かりますし、 停止=削除と割り切った方が 100 倍シンプルなので、 この方法を覚えて貰えたらと思います。

## <span id="page-10-0"></span>6. 最後に・・・想定できない有事に関して

選挙や、告知されているビックイベントの場合は その日にむけて、時間を掛けてシステムを停止して行けば良いのですが、

リーマンショック・チャイナショックなど なんの予告も無く突発的に大事件が起こすケースは当然あります。

世界的企業の倒産や、戦争・地震・テロなどが予期せぬ事態が勃発し、 相場が大きく動いてしまった時は、対処する事はほぼ不可能です。

証券会社のサーバーもダウンしていると思いますから、 決済しようにも決済できない状況に立たされると思います。

#### だからこその損切ですし、だからこその資金管理。

システムトレードは元本回収までが勝負と割り切って貰い、 停止する所は停止して、安全に運用して貰えればと思います。

一切溶けない EA はこの世には存在しません。 資金管理で上手く稼いでいきましょう。